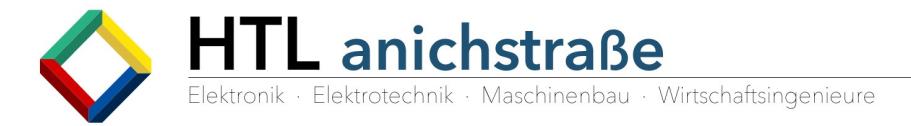

# **Benutzerregelung IT-Einrichtungen**

#### **Gültigkeitsbereich**:

• Die Benutzerregelung ist für die gesamte HTL-Anichstraße gültig. Es ist die jeweils aktuelle Fassung gültig, die auf der Homepage der HTL-Anichstraße veröffentlicht ist.

## **User / Räume / Geräte:**

- Die Nutzung der IT-Einrichtungen ist nur demjenigen gestattet, der die jeweils gültige Benutzerordnung anerkennt.
- Jeder Benutzer ist dafür verantwortlich, dass am angemeldeten Arbeitsplatz kein Unbefugter Zugang zum System erhält. Fehlfunktionen und Auffälligkeiten von Geräten sind dem unterrichtenden Lehrer unverzüglich mitzuteilen.
- Bei fahrlässiger oder vorsätzlicher Beschädigung von IT-Einrichtungen wird vom Verursacher Schadenersatz verlangt.
- Jeder Arbeitsplatz darf ausschließlich für schulische Aufgaben und nur unter Aufsicht einer Lehrperson verwendet werden.
- Den Anweisungen der Aufsicht führenden Personen ist Folge zu leisten.
- Jeder Benutzer von IT-Einrichtungen ist für seine Zutrittsberechtigung selbst verantwortlich. Die Passwörter sind in regelmäßigen Abständen zu ändern. Das Ausprobieren, das Ausforschen und die Benutzung fremder Zugriffsberechtigungen und sonstiger Authentifizierungshilfsmittel sind unzulässig und strafbar.
- Essen/Trinken und die Aufbewahrung von Lebensmitteln an den Arbeitsplätzen in den Schulräumen ist generell untersagt
- Die für den Unterricht von der HTL-Anichstraße zur Verfügung gestellten IT-Einrichtungen (Computer, Drucker, Plotter, Netzwerk, Beamer u.ä.) sind von den Benutzern sachgerecht und sorgsam zu behandeln.
- Damit jeder Benutzer die Hard und Softwareausstattung auf gewohnte Weise und in arbeitsfähigem Zustand vorfindet, muss jeder Benutzer (auch im eigenen Interesse) dafür Sorge tragen, dass Veränderungen oder Beschädigungen, die die Funktionstüchtigkeit der Systeme beeinträchtigen können, unterbleiben.
- Nach erfolgter Arbeit bzw. beim Verlassen des Arbeitsplatzes hat sich der Benutzer vom Server abzumelden, den Arbeitsplatzrechner herunterzufahren und die genutzten Geräte auszuschalten. Einstellungsänderungen, die unterrichtsbedingt vorgenommen wurden, sind vor Verlassen des Computers rückgängig zu machen.
- Der Arbeitsplatz ist beim Verlassen gesäubert zu hinterlassen.

## **Netzwerk / Internet / Software / Schüler-Laptops**

- Der Zutritt zu den Netzwerken erfolgt über Netzwerkkabel oder Funknetzwerk. Der Netzwerkzugang über Kabel erfolgt an den installierten Arbeitsstationen, jeder weitere Zutritt über Kabel bedarf der Zustimmung der zuständigen Kustoden. Dieser Zutritt darf nur über eigene Netzwerkkabel und unbenutzte Netzwerkdosen erfolgen, das Abstecken schuleigener Netzwerk- und Strom-Verbindungen ist nicht gestattet.
- Für den Netzwerkzugang über Funk stehen im Hause installierte Accesspoints zur Verfügung: Der Zutritt über Funk bedarf der Zustimmung der zuständigen Kustoden. Der Betrieb eigener Accesspoints ist nicht gestattet. Eine gleichzeitige Verbindung über direkte mobile Anbindung an einen Provider und ins Schulnetz ist nicht gestattet.
- Alle Internetdienste dürfen nur für schulische Zwecke verwendet werden. Netzwerk-Spiele sind auch raum- bzw. schulintern verboten.
- Im Internet dürfen keine jugendgefährdenden, sittenwidrigen, sexuell anstößigen und strafbaren Inhalte wie z.B. pornographischer, gewaltverherrlichender oder verfassungsfeindlicher Art aufgerufen werden. Das gilt natürlich auch für schülereigene Laptops.
- Daten sind grundsätzlich auf Netzwerklaufwerken oder externen Speichermedien zu speichern. Daten auf lokalen Festplatten werden nicht gesichert und ohne Vorwarnung gelöscht. Bei Speicherung über Clouddienste ist darauf zu achten, dass keine datenschutzrechtlich geschützten Daten auf Servern ausserhalb der EU gespeichert werden.

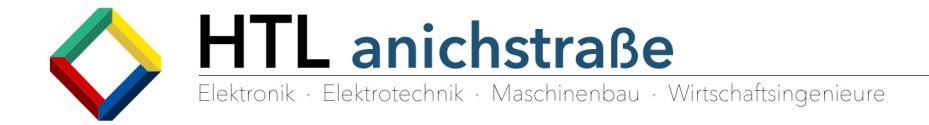

- Downloads für private Zwecke sind generell untersagt.
- Die Installation bzw. die Ausführung nicht erlaubter Software ist untersagt. Die Verwendung von Mitteln zum Ausforschen von Benutzertätigkeiten (z.B. Login-Vorgang) ist nach österreichischem Recht eine Straftat!
- Jegliche Modifizierung an der Systemkonfiguration und jede eigenmächtige Manipulation an der Hardware ist untersagt.
- Für in der Schule verwendete schülereigene Geräte (Laptops, Externe Speichergeräte, Tablets, usw.) ist der jeweilige Eigentümer verantwortlich. Er/Sie ist auch für die Legalität seiner/ihrer installierten Software verantwortlich.

#### **HTL-Email-Account**

• Die Nutzung des HTL-Email-Accounts ist bevorzugt für schulbezogene Kommunikation vorgesehen. Bei Verwendung im privaten Bereich ist zu beachten, dass die Adressen nicht für Registrierungen auf spam-gefährdeten Webseiten benutzt werden dürfen. Bei missbräuchlicher Nutzung wird der Account gelöscht.

#### **Konsequenzen bei Missbrauch**

- Bei einem Verstoß gegen die Benutzerregelung kann die Zutrittsberechtigung gesperrt werden. Auf mögliche strafrechtliche Konsequenzen wird ausdrücklich hingewiesen. Die Schule übernimmt keinerlei Haftung.
- Die Schule überwälzt Kosten, die im Zusammenhang mit dem Missbrauch entstehen, auf den Verursacher. (Arbeitszeit für z.B. notwendige Neuinstallationen von Software oder Betriebssystemen und Analyse von Log-Dateien)

#### Hinweis:

Auf schulischen Rechnern gibt es keine "privaten" Verzeichnisse und Dateien, Lehrkräfte haben Einsicht in die von den Schülern abgelegten Inhalte. Die von Schülerinnen und Schülern aus dem Internet abgerufenen Seiten werden protokolliert und der Downloadumfang limitiert.

#### **Persönlichkeitsrechte**

- Es wird auf die Einhaltung von Persönlichkeitsrechten hingewiesen: Aufzeichnungen (Foto, Video, Audio, Streaming) sind nur mit ausdrücklicher Genehmigung der Betroffenen erlaubt.
- Eine Veröffentlichung, in welcher Form auch immer, ist nicht erlaubt und würde disziplinarische Konsequenzen bis hin zur Anzeige und zum Schulausschluss nach sich ziehen.

 $\_$  ,  $\_$  ,  $\_$  ,  $\_$  ,  $\_$  ,  $\_$  ,  $\_$  ,  $\_$  ,  $\_$  ,  $\_$  ,  $\_$  ,  $\_$  ,  $\_$  ,  $\_$  ,  $\_$  ,  $\_$  ,  $\_$  ,  $\_$  ,  $\_$  ,  $\_$  ,  $\_$  ,  $\_$  ,  $\_$  ,  $\_$  ,  $\_$  ,  $\_$  ,  $\_$  ,  $\_$  ,  $\_$  ,  $\_$  ,  $\_$  ,  $\_$  ,  $\_$  ,  $\_$  ,  $\_$  ,  $\_$  ,  $\_$  ,

Die Direktion der HTL-Anichstraße

#### **IT-Benutzerregelung (Stand 1.6.2015) an der HTL-Anichstraße**

Ich habe die Benutzerregelung vollinhaltlich zur Kenntnis genommen.

Schülername Klasse Erziehungsberechtigter Datum

\_\_\_\_\_\_\_\_\_\_\_\_\_\_\_\_\_\_\_\_ \_\_\_\_\_\_\_\_\_\_\_\_ \_\_\_\_\_\_\_\_\_\_\_\_\_\_\_\_\_\_\_\_\_\_\_\_\_\_\_ \_\_\_\_\_\_\_\_\_\_